# **DSPJockey**

#### Brian Bourn, Abhinav Mishra Addisu Petros, Vanshil Shah

COMS 4115 Programming Languages & Translators Prof. Stephen Edwards December 17, 2014

### Motivation

- Digital Signal Processing used in fields of Electrical Engineering, Audio mixing, and even algorithmic trading
- Many useful operations that can be done in signal processing such as convolution, filtering, time shifting
- Lack of tools to build and manipulate signals easily
- Notion of global time for a signal only apparent in languages that model hardware such as SystemC

# Why DSPJockey?

- Provides a simple framework for creating and manipulating signals using Signal data type
- C-like syntax including primitive data types
- Includes built in functions common in DSP
- Global time for each signal: easy to access signal at current time or at a previous time (past)

# Language Tutorial

- DSPJockey uses  $C/C++$  like syntax
- Includes the primitive data types, int, float, string, and bool
- Aggregate data types are Array and Signal
- Functions must have a return type

# Array

Arrays are similar to C as they are lists that are of a fixed size and contain float values.

- To create and initialize the array of a given size, say 10
- $let arr = Array[10];$
- To access the third element in this array

float  $x = arr[2]$ ;

# **Signal**

Signals are similar to arrays are implemented as a circular buffer and its values are accessed by using the time keyword.

- To create a signal:
- $let sig = new Signal[];$

To access the value of signal at current time:

float  $y = sig[time]$ ;

The value at a previous time can be accessed by subtracting the number of time units from time:

If we want to access the value at 2 time units before current time float  $z = sig[time-2];$ 

# Signal (cont'd)

When an operation is performed on a signal, it is done over the whole signal.

Example:

 $sig[time]$  =  $sig[time]$  +1

will increment all the samples in the signal by one.

## Control Flow

- If/else, while and for loops follow the same exact syntax as C.
- If/else statements are exactly similar to  $C$  and the else statement is not required. if ( boolean\_condition ) {

```
else {
```
}

}

 $\left| \right\rangle$ 

```
While loop:
```

```
while ( boolean_condition ) { 
}
```
For loops :

```
for(initialization; boolean_condition; iteration_step){
```
#### Functions

- Functions are similar to  $C/C++$  but there are two types of functions,
- 1. normal functions, return a primitive type
- int  $x(args)$ }
- 2. stream functions used for manipulating signals stream x(args){ }
- Every single .dj file must contain a main function.
- Calling a function is done in the same way as  $C/C++$ int result  $=$  function(float a);

### Built-in Functions

The print is just used for printing to standard output print "hello world";

print 5;

- The Sum function takes in a id, starting index, ending index and expression and evaluates the summation
- sum  $x = 1$  to  $2:x+1; // 5$

#### Language Implementation

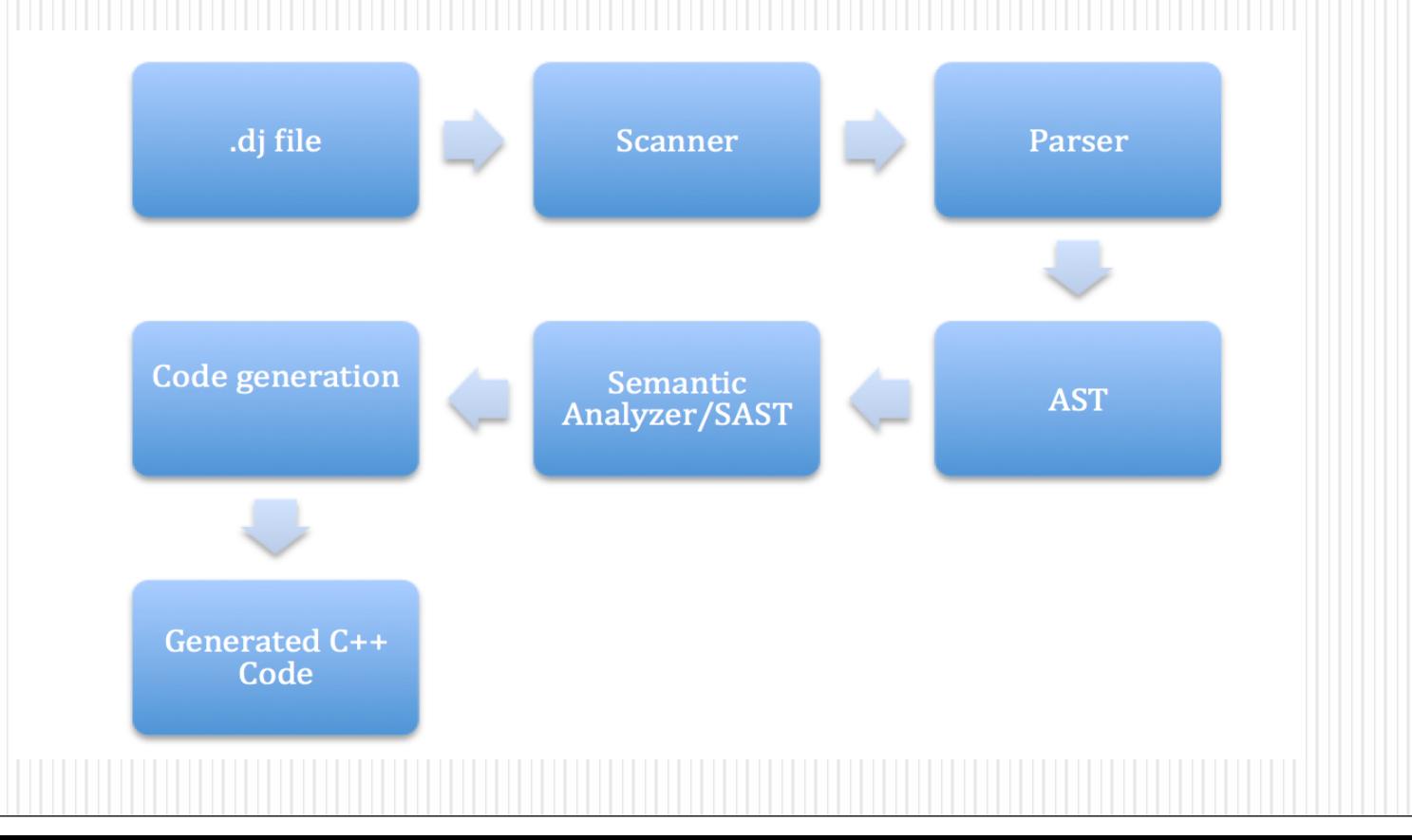

#### Lessons Learned

- Start on time!
- Understand components of compiler before beginning
- Develop in smaller chunks
- Learn Ocaml before or right at the beginning of the course
- Think about how all the components connect so that you don't have to end up going back to previous sections

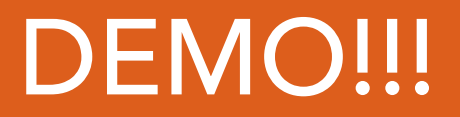

#### Any Questions???